## **УТВЕРЖДАЮ**

Директор ОП ГНМЦ АО «Нефтеавтоматика» М.С. Немиров  $\frac{1}{2}$   $\frac{1}{2}$   $\frac{1}{2}$   $\frac{1}{2}$ 2019 г.  $\sqrt{4}$ **UFCTRO** 

## **ИНСТРУКЦИЯ**

## Государственная система обеспечения единства измерений

# Система измерений количества и показателей качества нефти № 6-39 ЦППН НГДУ «Нижнесортымскнефть» ПАО «Сургутнефтегаз»

Методика поверки НА.ГНМЦ.0314-19 МП

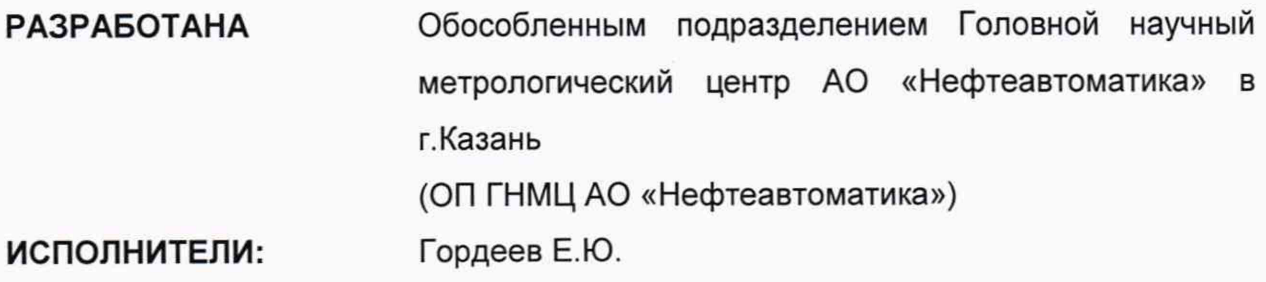

**Настоящая инструкция распространяется на систему измерений количества и показателей качества нефти № 6-39 ЦППН НГДУ «Нижнесортымскнефть» ПАО «Сургутнефтегаз» (далее - СИКН) и устанавливает методику ее первичной поверки при вводе в эксплуатацию, а также после ремонта и периодической поверки при эксплуатации.**

**Если очередной срок поверки СИ из состава СИКН наступает до очередного срока поверки СИКН, поверяется только это СИ, при этом поверку СИКН не проводят.**

**Интервал между поверками СИКН: один год.**

## **1 Операции поверки**

**При проведении поверки выполняют следующие операции:**

**1.1 Внешний осмотр (п. 6.1);**

**1.2 Проверка наличия документации (п. 6.2);**

**1.3 Подтверждение соответствия программного обеспечения (далее - ПО) СИКН (п. 6.3);**

**1.4 Опробование (п. 6.4);**

**1.5 Определение относительной погрешности СИКН при измерении массы брутто нефти (п. 6.5);**

**1.6 Поверку СИКН прекращают при получении отрицательных результатов при проведении той или иной операции.**

## **2 Средства поверки**

**2.1 Рабочий эталон 2-го разряда (установка трубопоршневая или установка поверочная с расходомером) в соответствии с частью 2 Государственной поверочной схемы для средств измерений массы и объема жидкости в потоке, утвержденной приказом Росстандарта №256 от 07.02.2018 г (далее - ПУ).**

**2.2 Преобразователь избыточного давления с унифицированным выходным сигналом с пределами допускаемой приведенной погрешности измерений не более ± 0,5 %;**

**2.3 Термопреобразователь сопротивления с унифицированным выходным сигналом с пределами допускаемой абсолютной погрешности измерений не более ± 0 ,2 °С;**

**2.4 Преобразователь плотности (далее - ПП) с пределами допускаемой абсолютной погрешности измерений не более ± 0,36 кг/м3;**

**2.5 Измерительно-вычислительный комплекс (далее - ИВК) с пределами допускаемой относительной погрешности преобразования входных электрических сигналов в значение коэффициента преобразования не более ± 0,025 %;**

**2.6 Средства поверки в соответствии с документами на поверку СИ, входящих в состав СИКН.**

**2.7 Допускается применение аналогичных средств поверки, обеспечивающих определение MX поверяемых СИ с требуемой точностью.**

## **3 Требования безопасности**

**3.1 При проведении поверки соблюдают требования, определяемые:**

**- в области охраны труда - Трудовым кодексом Российской Федерации;**

**- в области промышленной безопасности - Федеральными нормами и правилами в области промышленной безопасности «Правила безопасности в нефтяной и газовой промышленности» (приказ Ростехнадзора № 101 от 12 марта 2013 г. «Об утверждении Федеральных норм и правил в области промышленной**

**безопасности «Правила безопасности в нефтяной и газовой промышленности»), Руководством по безопасности «Рекомендации по устройству и безопасной эксплуатации технологических трубопроводов» (приказ № 784 от 27 декабря 2012 г. «Об утверждении Руководства по безопасности «Рекомендации по устройству и безопасной эксплуатации технологических трубопроводов»), а также другими действующими отраслевыми нормативными документами;**

**- в области пожарной безопасности - Федеральным законом Российской Федерации от 22 июля 2008 г. № 123-ФЭ «Технический регламент о требованиях пожарной безопасности», Постановлением Правительства Российской Федерации от 25 апреля 2012 г. № 390 «О противопожарном режиме» (вместе с «Правилами противопожарного режима в Российской Федерации»), СНиП 21.01-97 (с изм. № 1, 2) «Пожарная безопасность зданий и сооружений»;**

**- в области соблюдения правильной и безопасной эксплуатации электроустановок - Правилами технической эксплуатации электроустановок потребителей;**

**- в области охраны окружающей среды - Федеральным законом Российской Федерации от 10 января 2002 г. № 7-ФЗ (ред. 12 марта 2014 г.) «Об охране окружающей среды» и другими действующими законодательными актами на территории РФ;**

**- правил безопасности при эксплуатации средств поверки, приведенными в эксплуатационной документации;**

**- инструкций по охране труда, действующих на объекте и СИКН.**

**3.2 Наибольшее давление рабочей жидкости при поверке не должно превышать значения, указанного в эксплуатационной документации на оборудование и применяемые СИ. Использование элементов монтажа или шлангов, не прошедших гидравлические испытания, запрещается.**

**3.3 На трубопроводах, заполненных рабочей жидкостью, применяют приборы взрывозащищенного исполнения, на которых нанесены четкие надписи и маркировка, подтверждающие безопасность их применения.**

**3.4 К средствам поверки и используемому при поверке оборудованию обеспечивают свободный доступ. При необходимости предусматривают лестницы и площадки, соответствующие требованиям безопасности.**

**3.5 Освещенность в СИКН соответствует санитарным нормам согласно СП 52.13330.2016.**

**3.6 Управление оборудованием и средствами поверки производят лица, прошедшие обучение и проверку знаний требований безопасности и допущенные к обслуживанию СИКН.**

**3.7 При появлении течи рабочей жидкости, загазованности и других ситуаций, нарушающих процесс поверки, поверка должна быть прекращена.**

#### **4 Условия поверки**

**4.1 При проведении поверки СИКН соблюдают следующие условия:**

**- определение относительной погрешности СИКН при измерении массы брутто нефти проводят на месте эксплуатации в комплекте с элементами измерительных линий;**

**- в качестве рабочей жидкости при поверке применяется измеряемая среда СИКН - нефть по ГОСТ Р 51858-2002;**

**- отклонение объемного расхода рабочей жидкости от установленного значения в процессе поверки не должно превышать ±2,5 %;**

**- изменение температуры рабочей жидкости на входе и выходе поверочной установки (далее - ПУ) и в ТПР за время одного измерения не должно превышать ±0,2 °С;**

**- температура, влажность окружающей среды и физико-химические показатели рабочей жидкости соответствуют условиям эксплуатации СИКН;**

**- отклонение вязкости рабочей жидкости за время поверки находится в допускаемых пределах для ТПР;**

**- для обеспечения безкавитационной работы избыточное давление в трубопроводе после ТПР,** Pmin, **МПа, должно быть не менее вычисленного по формуле**

$$
P_{\min} = 2,06 \cdot P_{\text{H}\Pi} + 2 \cdot \Delta P, \tag{1}
$$

- 
- **где Рнп давление насыщенных паров, определенное в соответствии с** Г О С Т 1 7 5 6 - 2 0 0 0 **при максимально возможной температуре рабочей жидкости, МПа;**
	- **ДР перепад давления на ТПР, указанный в технической документации, МПа.**

**- содержание свободного газа в рабочей жидкости не допускается;**

**- регулирование объемного расхода проводят при помощи регуляторов расхода, расположенных на выходе измерительной линии или на выходе ПУ. Допускается вместо регуляторов расхода использовать запорную арматуру.**

#### **5 Подготовка к поверке**

**5.1 Подготовку к поверке СИКН проводят в соответствии с инструкцией по эксплуатации СИКН и нормативными документами (далее - НД) на поверку СИ, входящих в состав СИКН.**

**5.2 При проведении поверки СИКН:**

**- проверяют наличие действующих свидетельств о поверке или знаков поверки на все средства поверки;**

**- проверяют правильность монтажа средств поверки и ТПР;**

**- подготавливают средства поверки согласно указаниям технической документации;**

**- вводят в память ИВК или проверяют введенные ранее данные, необходимые для обработки результатов поверки;**

**- проверяют отсутствие газа в измерительной линии с ТПР и ПУ, а также в верхних точках трубопроводов. Для этого устанавливают объемный расход рабочей жидкости в пределах диапазона измерений ТПР и открывают краны, расположенные в высших точках измерительной линии и ПУ. Проводят 1-3 пробных измерения, удаляя после каждого газ. Считают, что газ (воздух) отсутствует полностью, если из кранов вытекает струя рабочей жидкости без газовых пузырьков;**

**- при рабочем давлении проверяют герметичность системы, состоящей из ТПР и ПУ. При этом не допускается появление капель или утечек рабочей жидкости через сальники, фланцевые, резьбовые или сварные соединения при наблюдении в течение 5 мин;**

**- проверяют герметичность задвижек, через которые возможны утечки рабочей жидкости, влияющие на результаты измерений при проведении поверки.**

**- при применении рабочего эталона 2-го разряда (установка трубопоршневая) проверяют герметичность устройства пуска и приема поршня ПУ в соответствии с технической документацией;**

**- проверяют стабильность температуры рабочей жидкости. Температуру рабочей жидкости считают стабильной, если ее изменение в ПУ и в ТПР не превышает 0,2 °С за время одного измерения;**

**- определяют плотность рабочей жидкости за время поверки с помощью ПП или в испытательной лаборатории по ГОСТ 3900-85 с учетом ГОСТ 8.636- 2013;**

**- определяют вязкость рабочей жидкости за время поверки в испытательной лаборатории по ГОСТ 33-2016.**

### **6 Проведение поверки**

**6.1 Внешний осмотр**

**При внешнем осмотре должно быть установлено соответствие СИКН следующим требованиям:**

**- комплектность СИКН должна соответствовать эксплуатационной документации;**

**- на элементах СИКН не должно быть механических повреждений и дефектов покрытия, препятствующих применению;**

**- надписи и обозначения на элементах СИКН должны быть чёткими и соответствовать эксплуатационной документации.**

**6.2 Проверка наличия документации на СИКН.**

**Проверяют соответствие фактически установленных средств измерений, СИ указанным в описании типа СИКН, и наличие у СИ действующего знака поверки и (или) свидетельства о поверке, и (или) записи в паспорте (формуляре) СИ, заверенной подписью поверителя и знаком поверки (за исключением ТПР).**

**Сведения о поверки указанных СИ заносят в таблицу А.1 Приложения А.**

**6.3 Подтверждение соответствия ПО СИКН.**

**6.3.1 Проверка идентификационных данных ПО комплекса измерительновычислительного «Сургут-УНм» (далее - ИВК).**

**Чтобы определить идентификационные данные ПО ИВК необходимо на экране «Технологическая схема» нажать на вкладку «О программе», расположенной в верхней части экрана. В появившемся окне «О программе» отобразятся идентификационные данные ПО ИВК:**

**- идентификационное наименование ПО в строке «Идентификационное наименование ПО:»;**

**- номер версии (идентификационный номер ПО) в строке «Номер версии ПО:»;**

**- цифровой идентификатор ПО в строке «Цифровой идентификатор ПО».**

**Информацию с экрана заносят в таблицу А.2 Приложения А.**

**6.3.2 Если идентификационные данные, указанные в описании типа СИКН и полученные в ходе выполнения п. 6.3.1 идентичны, то делают вывод о подтверждении соответствия ПО СИКН программному обеспечению, зафиксированному во время проведения испытаний в целях утверждения типа, в противном случае результаты поверки признают отрицательными.**

**6.4 Опробование**

**При опробовании проверяют работоспособность СИКН в соответствии с инструкцией по эксплуатации путем просмотра отображения измеренных СИ значений на экране ИВК и формирования отчета СИКН (двухчасового или сменного).**

**Опробование ТПР проводят совместно со средствами поверки.**

**Устанавливают объемный расход рабочей жидкости в пределах рабочего диапазона измерений расхода ТПР.**

**Наблюдают на экране ИВК значения следующих параметров:**

**- частоты выходного сигнала ТПР;**

**- частоты выходного сигнала ПУ при применении рабочего эталона 2-го разряда (установка поверочная с расходомером);**

- **объемного расхода рабочей жидкости;**
- **температуры и давления рабочей жидкости в ТПР;**
- **температуры и давления рабочей жидкости в ПУ;**
- **плотности, температуры и давления рабочей жидкости в ПП.**

**При применении рабочего эталона 2-го разряда (установка трубопоршневая) запускают поршень ПУ. При прохождении поршня через первый детектор наблюдают за началом отсчета импульсов выходного сигнала ТПР, при прохождении поршня через второй детектор - за окончанием отсчета импульсов.**

**Результаты опробования считают положительными, если на экране ИВК отображаются измеренные СИ значения, отчет (двухчасовой или сменный) формируется и отсутствуют сообщения об ошибках работы СИКН.**

**6.5 Определение относительной погрешности СИКН при измерении массы брутто нефти**

**6.5.1 Относительную погрешность измерений массы брутто нефти СИКН,** δΜ<sub>бρ</sub>, %, вычисляют по формуле

$$
\delta M_{6p} = \pm 1,1 \sqrt{\delta V^2 + G^2 \cdot (\delta \rho^2 + \beta^2 \cdot 10^4 \cdot \Delta t_p^2) + \beta^2 \cdot 10^4 \cdot \Delta t_V^2 + \delta N^2}
$$
 (2)

- 
- где N<sub>V</sub> относительная погрешность измерений объема нефти, %, **принимают равной максимальному из значений относительной погрешности измерений объема ТПР всех измерительных линий, определяют по п. 6.5.5;**
	- 5**р относительная погрешность измерений плотности нефти, %, вычисляют по формуле (4);**
	- **Atp абсолютная погрешность измерений температуры нефти при измерениях ее плотности, °С, принимают равной максимальному из значений абсолютной погрешности измерений температуры преобразователями температуры, установленных в блоке измерений показателей качества нефти СИКН (по свидетельствам о поверке преобразователей температуры);**
	- **Atv абсолютная погрешность измерений температуры нефти при измерениях ее объема, °С, принимают равной максимальному из значений абсолютной погрешности измерений температуры преобразователями температуры, установленных на измерительных линиях СИКН (по свидетельствам о поверке преобразователей температуры);**
	- (3 **коэффициент объемного расширения нефти, 1/°С, значения которого приведены в таблице 1 настоящей методики поверки;**
	- 5 **N относительная погрешность ИВК, %, принимают равной максимальному из значений относительной погрешности ИВК (по свидетельствам о поверке ИВК);**
	- **G коэффициент, вычисляемый по формуле**

$$
G = \frac{1 + 2 \cdot \beta \cdot t_v}{1 + 2 \cdot \beta \cdot t_p},
$$
 (3)

- **где tv температура нефти при измерениях ее объема, °С, принимают равной максимальной температуре нефти в измерительных линиях, отображаемой на ИВК в момент проведения поверки;**
	- $t_{\rho}$  температура нефти при измерениях ее плотности, °С, принимают

**равной минимальной температуре нефти в блоке измерений показателей качества нефти СИКН, отображаемой на ИВК в момент проведения поверки.**

**Относительную погрешность измерений плотности нефти** 5р, **%, вычисляют по формуле**

$$
\delta \rho = \frac{\Delta \rho \cdot 100}{\rho},\tag{4}
$$

- 
- **где др абсолютная погрешность измерений плотности нефти, кг/м3, принимают равной максимальному из значений абсолютной погрешности измерений плотности ПП рабочего или резервного (по свидетельствам о поверке ПП);**
	- **р плотность нефти, отображаемая на ИВК в момент проведения поверки; кг/м3.**

**Таблица 1 - Коэффициенты объемного расширения нефти в зависимости от её плотности**

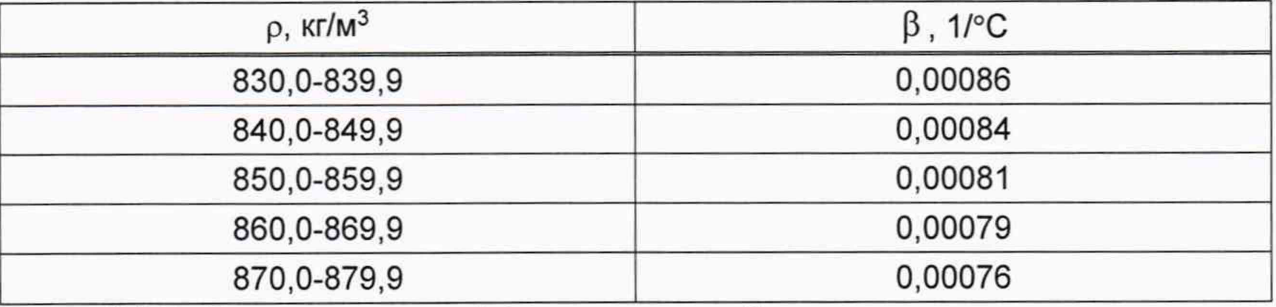

**6.5.2 Определение коэффициентов преобразования и частоты выходного сигнала ТПР в точках рабочего диапазона измерений объемного расхода**

**6.5.2.1 Определение коэффициентов преобразования и частоты выходного сигнала ТПР проводят не менее чем в трех точках рабочего диапазона измерений объемного расхода. Значения объемного расхода ТПР (точки рабочего диапазона): минимальное и максимальное значение объемного расхода ТПР и значения объемного расхода ТПР внутри этого диапазона. В каждой точке рабочего диапазона измерений объемного расхода проводят не менее семи измерений.**

**Последовательность выбора точек расхода может быть от минимального расхода ТПР в сторону его увеличения или от максимального расхода ТПР в сторону его уменьшения.**

**6.5.2.2 Для определения коэффициента преобразования ТПР устанавливают выбранное значение объемного расхода по показаниям ТПР и проводят предварительное измерение для уточнения значения установленного объемного расхода.**

**Регистрируют время предварительного измерения.**

**Объемный расход рабочей жидкости через ТПР вычисляют по формуле (14).**

**При необходимости проводят корректировку значения объемного расхода регулятором расхода или запорной арматурой.**

**6.5.2.3 После стабилизации объемного расхода и стабилизации температуры рабочей жидкости в соответствии с п. 4.1 проводят необходимое количество измерений.**

**Время одного измерения при применении рабочего эталона 2-го разряда (установка поверочная с расходомером) не менее времени, за которое количество импульсов выходного сигнала расходомера ПУ составит не менее 100000.**

**Время одного измерения при применении рабочего эталона 2-го разряда (установка трубопоршневая) составляет время прохождения поршня между**

**детекторами ПУ. Если количество импульсов выходного сигнала ТПР за время прохождения поршня ПУ между детекторами меньше 10000, то ИВК определяет количество импульсов с долями.**

**Для определения средних значений за время измерения ИВК периодически фиксирует значения следующих параметров:**

- **температуры рабочей жидкости в ПУ;**
- **давления рабочей жидкости в ПУ;**
- **температуры рабочей жидкости в ТПР;**
- **давления рабочей жидкости в ТПР;**
- **плотность рабочей жидкости, измеренную ПП;**
- **температуру рабочей жидкости в ПП;**
- **давление рабочей жидкости в ПП.**

**6.5.2.4 Результаты измерений заносят в протокол (таблица А.4.1 Приложения А).**

**При заполнении протокола полученные результаты измерений и вычислений округляют в соответствии с таблицей 2.**

Таблица 2 - Точность представления результатов измерений и вычислений

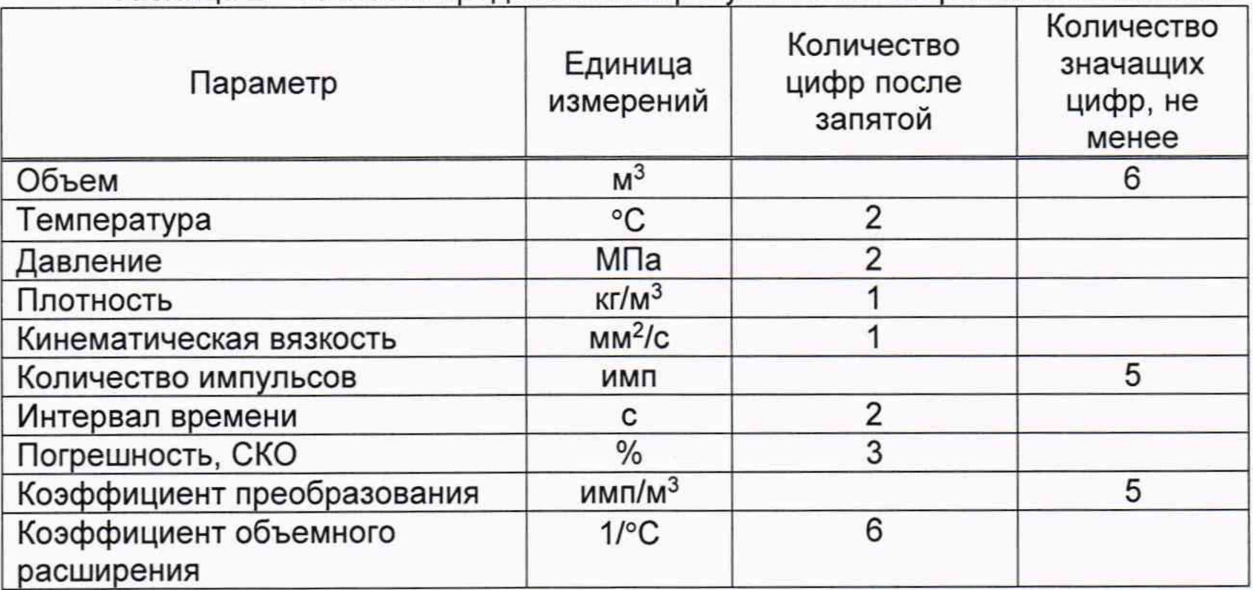

**Примечание - если количество цифр в целой части числа больше рекомендованного количества значащих цифр, то число округляют до целого.**

**6.5.2.5 Объем рабочей жидкости, прошедшей через ТПР за время i-ro измерения в j-ой точке рабочего диапазона измерений объемного расхода, Vji, м3, вычисляют по формуле**

$$
V_{ji} = V_{\Pi Yji} \cdot \frac{CTL_{\Pi Yji} \cdot CPL_{\Pi Yji}}{CTL_{\Pi \Pi \cdot \mu \cdot ji} \cdot CPL_{\Pi \Pi \cdot \mu \cdot ji}}\,,\tag{5}
$$

- **где Vnvji объем рабочей жидкости, измеренный ПУ за время i-ro измерения в j-ой точке рабочего диапазона измерений объемного расхода, при температуре и давлении в ПУ, м3, (при применении рабочего эталона 2-го разряда (установка трубопоршневая) вычисляют по п. 6.5.2.6);**
	- **CTLnyjj коэффициент, учитывающий влияние температуры на объем рабочей жидкости, определенный для температуры рабочей жидкости в ПУ для i-ro измерения в j-ой точке рабочего диапазона измерений объемного расхода вычисляют по формулам**

$$
CTL_{\Pi Y\parallel} = \exp[-\alpha_{15} \cdot \Delta t \cdot (1+0.8 \cdot \alpha_{15} \cdot \Delta t)], \tag{6}
$$

$$
x_{15} = \frac{613,97226}{2},\tag{7}
$$

$$
\rho_{15}^2 \tag{8}
$$

$$
\Delta t = t - 15,
$$

где  $\rho_{15}$  - значение плотности рабочей жидкости при t = 15 °С и

- **Р = 0 МПа, кг/м3;**
	- **t значение температуры рабочей жидкости, °С;**
	- **а 15 значение коэффициента объемного расширения рабочей жидкости при t = 15 °С, 1/°С;**
- **CPLnyji коэффициент, учитывающий влияние давления на объем рабочей жидкости, определенный для давления рабочей жидкости в ПУ для i-ro измерения в j-ой точке рабочего диапазона измерений объемного расхода вычисляют по формулам**

$$
CPL_{\Pi Y\,ji} = \frac{1}{1 - b \cdot P \cdot 10'}
$$
 (9)

$$
b=10^{-4} \cdot \exp\left(-1,62080+0,0002159 \cdot t + \frac{0,87096 \cdot 10^6}{\rho_{15}^2} + \frac{4,2092 \cdot 10^3 \cdot t}{\rho_{15}^2}\right),\tag{10}
$$

- 
- **где р15 значение плотности рабочей жидкости при t = 15 °С и Р=0 МПа, кг/м3;**
	- t  **значение температуры рабочей жидкости, °С;**
	- **Р значение избыточного давления рабочей жидкости. МПа;**
	- **10 коэффициент перевода единиц измерения давления МПа в бар;**
	- **CTLjnpjj коэффициент, учитывающий влияние температуры на объем рабочей жидкости, определенный для температуры рабочей жидкости в ТПР для i-ro измерения в j-ой точке рабочего диапазона измерений объемного расхода вычисляют по формулам (6), (7) и (8);**
	- **CPLTnpji коэффициент, учитывающий влияние давления на объем рабочей жидкости, определенный для давления рабочей жидкости в ТПР для i-ro измерения в j-ой точке рабочего диапазона измерений объемного расхода вычисляют по формулам (9) и (10);**

**6.5.2.6 Объем рабочей жидкости при применении рабочего эталона 2-го разряда (установка трубопоршневая), прошедший через ПУ за время i-ro измерения в j-ой точке рабочего диапазона измерений объемного расхода, при** температуре и давлении в ПУ, V<sub>ПУii</sub>, м<sup>3</sup>, вычисляют по формуле

$$
V_{\Pi Yji} = V_0 \cdot \left(1 + 3 \cdot \alpha_t \cdot \left(t_{\Pi Y ji} \cdot 20\right)\right) \cdot \left(1 + 0.95 \cdot \frac{P_{\Pi Y ji} \cdot D}{E \cdot S}\right),\tag{11}
$$

$$
t_{\text{my}\,ji} = \frac{T_{\text{Bx}\, \text{ny}\, ji} + T_{\text{Bb} \, \text{nx}\, \text{ny}\, ji}}{2},\tag{12}
$$

$$
P_{\text{my}\,ji} = \frac{P_{\text{Bx}\, \text{my}\, ji} + P_{\text{Bbix}\, \text{ny}\, ji}}{2},\tag{13}
$$

- где V<sub>0</sub> вместимость калиброванного участка ПУ при стандартных **условиях t = 20°С и Р = 0 МПа),м3;**
	- $\alpha_t$  коэффициент линейного расширения материала стенок **калиброванного участка ПУ (берут из технической документации на ПУ), 1/°С;**
	- **Тпуjj температура рабочей жидкости в ПУ за время i-ro измерения в j-ой точке рабочего диапазона измерений объемного расхода, °С;**
	- **"Гвх пу ji " температура рабочей жидкости на входе и выходе ПУ за время**
- **"Гвых nyji i'ro измерения в j-ой точке рабочего диапазона измерений объемного расхода, °С;**
	- **Pnyji давление рабочей жидкости в ПУ за время i-ro измерения в j-ой точке рабочего диапазона измерений объемного расхода, МПа;**
- **^Вх пу ji» " давление рабочей жидкости на входе и выходе ПУ за время 1-го Рвых пу ji измерения в j-ой точке рабочего диапазона измерений объемного расхода, МПа;**
	- **D внутренний диаметр калиброванного участка ПУ (берут из технической документации на ПУ), мм;**
	- **S толщина стенок калиброванного участка ПУ (берут из технической документации на ПУ), мм;**
	- **Е модуль упругости материала стенок калиброванного участка ПУ (берут из технической документации на ПУ), МПа.**

**6.5.2.7 Вычисление объема рабочей жидкости, прошедшей через ТПР за время измерения, допускается проводить согласно алгоритму, реализованному в ИВК, прошедшему испытания для целей утверждения типа.**

**6.5.2.8 Объемный расход рабочей жидкости через ТПР за время i-ro измерения в j-ой точке рабочего диапазона измерений объемного расхода, Qji, м3/ч, вычисляют по формуле**

$$
Q_{ji} = \frac{V_{ji}}{T_{ji}} \cdot 3600,
$$
 (14)

- **где Vjj объем рабочей жидкости, прошедшей через ТПР за время i-ro измерения в j-ой точке рабочего диапазона измерений объемного расхода, м3;**
	- **Tjj время i-ro измерения в j-ой точке рабочего диапазона измерений объемного расхода, с.**

**6.5.2.9 Объемный расход рабочей жидкости через ТПР в j-ой точке рабочего диапазона измерений объемного расхода, Qj, м3/ч, вычисляют по формуле**

$$
Q_j = \frac{\sum_{i=1}^{n_j} Q_{ji}}{n_j},
$$
\n(15)

- **где Qjj объемный расход рабочей жидкости через ТПР за время i-ro измерения в j-ой точке рабочего диапазона измерений объемного расхода, м3/ч;**
	- **nj количество измерений в j-ой точке рабочего диапазона измерений объемного расхода.**

**6.5.2.10 Частоту выходного сигнала ТПР для i-ro измерения в j-ой точке рабочего диапазона измерений объемного расхода, fji, Гц, вычисляют по формуле**

$$
f_{ji} = \frac{N_{ji}}{T_{ji}},\tag{16}
$$

- **где Njj количество импульсов от ТПР за время i-ro измерения в j-ой точке рабочего диапазона измерений объемного расхода, имп;**
	- **Т^ время i-ro измерения в j-ой точке рабочего диапазона измерений объемного расхода, с.**

**6.5.2.11 Частоту выходного сигнала ТПР в j-ой точке рабочего диапазона измерений объемного расхода, fj, Гц, вычисляют по формуле**

$$
f_j = \frac{\sum_{i=1}^{n_j} f_{ji}}{n_j},
$$
\n(17)

**где fjj - частота выходного сигнала ТПР для i-ro измерения в j-ой точке рабочего диапазона измерений объемного расхода, Гц;**

**rij - количество измерений в j-ой точке рабочего диапазона измерений объемного расхода.**

**6.5.2.12 Коэффициент преобразования ТПР для i-ro измерения в j-ой точке рабочего диапазона измерений объемного расхода, Kji, имп/м3, вычисляют по формуле**

$$
K_{ji} = \frac{N_{ji}}{V_{ji}},\tag{18}
$$

**где Njj - количество импульсов от ТПР за время i-ro измерения в j-ой точке рабочего диапазона измерений объемного расхода, имп;**

**Vjj - объем рабочей жидкости, прошедшей через ТПР за время i-ro измерения в j-ой точке рабочего диапазона измерений объемного расхода, м3.**

**6.5.2.13 Коэффициент преобразования ТПР в j-ой точке рабочего диапазона измерений объемного расхода,** Kj, **имп/м3 вычисляют по формуле**

$$
K_j = \frac{\sum_{i=1}^{n_j} K_{ji}}{n_j},
$$
\n(19)

- **где Kjj коэффициент преобразования ТПР для i-ro измерения в j-ой точке рабочего диапазона измерений объемного расхода, имп/м3;**
	- **nj количество измерений в j-ой точке рабочего диапазона измерений объемного расхода.**

**6.5.2.14 Среднее значение кинематической вязкости рабочей жидкости за время проведения поверки, v, мм2/с вычисляют по формуле**

$$
v = \frac{\sum_{j=1}^{m} \sum_{i=1}^{n_j} v_{ji}}{\sum_{j=1}^{m} n_j},
$$
\n(20)

**где Vjj - кинематическая вязкость рабочей жидкости для i-ro измерения в jой точке рабочего диапазона измерений объемного расхода, мм2/с;**

- **nj количество измерений в j-ой точке рабочего диапазона измерений объемного расхода;**
- **m количество точек расхода.**

**6.5.2.15 Нижний и верхний предел рабочего диапазона кинематической** вязкости рабочей жидкости v<sub>min</sub>, v<sub>max</sub>, мм<sup>2</sup>/с вычисляют по формулам

$$
v_{\min} = v - \Delta v, \tag{21}
$$

$$
V_{\text{max}} = V + \Delta V, \tag{22}
$$

- **где v среднее значение кинематической вязкости рабочей жидкости за время проведения поверки, мм2/с;**
	- **Av допускаемый предел изменения кинематической вязкости рабочей жидкости, установленный для данного типа ТПР (берут из описания типа), мм2/с.**

Примечание - При  $v_{\text{min}}$ < 0 принимают  $v_{\text{min}}$ = 0.

**6.5.2.16 Если в течение межповерочного интервала СИКН значение вязкости рабочей жидкости выходит за пределы рабочего диапазона, указанного в протоколе определения MX ТПР, то проводят внеочередную поверку СИКН без аннулирования действующего свидетельства о поверке СИКН.**

**6.5.2.17 Оценка СКО результатов измерений**

**СКО результатов измерений в j-ой точке рабочего диапазона измерений объемного расхода, Sj, %, вычисляют по формуле**

$$
S_j = \sqrt{\frac{\sum_{i=1}^{n_j} (K_{ji} - K_j)^2}{n_j - 1}} \cdot \frac{1}{K_j} \cdot 100,
$$
\n(23)

К; - коэффициент преобразования ТПР в ј-ой точке рабочего диапазона где измерений объемного расхода, имп/м<sup>3</sup>;

- К<sub>ії</sub> коэффициент преобразования ТПР для і-го измерения в ј-ой точке рабочего диапазона измерений объемного расхода, имп/м<sup>3</sup>;
- n<sub>i</sub> количество измерений в j-ой точке рабочего диапазона измерений объемного расхода.

Проверяют выполнение следующего условия

$$
S_i \leq 0.05 \% \tag{24}
$$

При выполнении данного условия продолжают обработку результатов измерений.

При невыполнении данного условия выявляют наличие промахов в полученных результатах измерений, согласно приложению Б. Выявленный промах исключают и проводят дополнительное измерение. При отсутствии промахов выясняют и устраняют причины, обуславливающие невыполнение данного условия и повторно проводят измерения.

6.5.3 Определение неисключенной систематической погрешности ТПР

6.5.3.1 Границу неисключенной систематической погрешности ТПР в рабочем диапазоне измерений объемного расхода,  $\theta_{\Sigma}$ ,%, вычисляют по формулам

$$
\theta_{\Sigma} = 1, 1 \cdot \sqrt{\theta_{\Pi y}^2 + \theta_t^2 + \theta_A^2 + \delta_{\text{MBK}}^2},\tag{25}
$$

$$
\theta_t = \beta_{\text{max}} \cdot 100 \cdot \sqrt{\Delta t_{\text{Hy}}^2 + \Delta t_{\text{HPP}}^2},\tag{26}
$$

$$
\beta_{\text{max}} = \text{max}\left(\beta_{ji}\right),\tag{27}
$$

$$
\theta_{A} = \max\left(0, 5 \cdot \left|\frac{K_{j}-K_{j+1}}{K_{j}+K_{j+1}}\right| \cdot 100\right),\tag{28}
$$

где

 $\theta_{\Pi}$ y - граница неисключенной систематической погрешности ПУ, определяют по п. 6.5.3.2, %;

- неисключенной - граница систематической погрешности,  $\Theta_{t}$ обусловленной погрешностью преобразователей температуры при измерениях температуры рабочей жидкости в ПУ и ТПР, %;
- неисключенной систематической граница погрешности.  $\theta_{A}$ обусловленной аппроксимацией градуировочной характеристики ТПР в рабочем диапазоне измерений объемного расхода, %;
- предел допускаемой относительной погрешности преобразования  $\delta_{MBK}$ входных электрических сигналов в значение коэффициента преобразования ИВК (берут из свидетельства или протокола поверки ИВК), %;
- максимальное значение коэффициента объемного расширения  $\beta_{\text{max}}$ рабочей жидкости за время поверки, 1/°С;
	- коэффициент объемного расширения рабочей жидкости при  $\beta_{ii}$ температуре Тпујі для і-го измерения в ј-ой точке рабочего диапазона измерений объемного расхода, 1/°С, определяют по ГОСТ 8.636-2013 или вычисляют по формуле

$$
\beta = \alpha_{15} + 1, 6 \cdot \alpha_{15}^2 \cdot (t - 15), \tag{29}
$$

значение коэффициента объемного расширения  $r$ де  $\alpha_{15}$  рабочей жидкости при 15 °С, 1/°С;

- значение температуры рабочей жидкости, при  $t$ которой определяется коэффициент объемного расширения рабочей жидкости, °С.
- Δt<sub>πy</sub> предел допускаемой абсолютной погрешности преобразователя температуры, установленных в ПУ (берут из свидетельства о поверке преобразователя температуры), °С;
- предел допускаемой абсолютной погрешности преобразователя  $\Delta t_{\text{TDP}}$  температуры. установленного около ТПР (берут из свидетельства о поверке преобразователя температуры), °С;
- $K_i, K_{i+1}$  коэффициенты преобразования ТПР в j-ой и (j+1)-ой точках рабочего диапазона измерений объемного расхода, имп/м<sup>3</sup>.

6.5.3.2 Границу неисключенной систематической погрешности ПУ при  $2$ -го применении рабочего эталона разряда (установка поверочная с расходомером) принимают равной относительной погрешности ПУ.

Границу неисключенной систематической погрешности ПУ при применении рабочего эталона 2-го разряда (установка трубопоршневая), определяют по формуле

$$
\Theta_{\Pi y} = \sqrt{\Theta_{\Sigma 0}^2 + \Theta_{\nu 0}^2},\tag{30}
$$

- граница суммарной неисключенной систематической погрешности где  $\Theta_{\Sigma,0}$ ПУ (берут из свидетельства или протокола поверки ПУ), %;
	- неисключенной  $\theta_{\rm V0}$ - граница систематической погрешности определения среднего значения вместимости ПУ (берут из свидетельства или протокола поверки ПУ, %.

#### 6.5.4 Определение случайной составляющей погрешности ТПР

6.5.4.1 СКО среднего значения результатов измерений ТПР в і-ой точке рабочего диапазона измерений объемного расхода, S<sub>0i</sub>, %, вычисляют по формуле

$$
S_{0j} = \frac{S_j}{\sqrt{n_i}},\tag{31}
$$

- S<sub>i</sub> СКО результатов измерений в j-ой точке рабочего диапазона где измерений объемного расхода, %;
	- количество измерений в ј-ой точке рабочего диапазона измерений  $n_i$ объемного расхода.

6.5.4.2 Границу случайной погрешности ТПР в рабочем диапазоне измерений объемного расхода при доверительной вероятности Р=0,95,  $\varepsilon$ , %, вычисляют по формулам

$$
\varepsilon = \max(\varepsilon_j),\tag{32}
$$

$$
\varepsilon_j = t_{0,95j} \cdot S_{0j},
$$

- S<sub>0i</sub> СКО среднего значения результатов измерений в *j*-ой точке где рабочего диапазона измерений объемного расхода. %;
	- квантиль распределения Стьюдента для количества измерений  $t_{0.95i}$  n<sub>i</sub> в j-ой точке рабочего диапазона измерений объемного расхода (определяют по таблице 3)

Таблица 3 - Значения квантиля распределения Стьюдента при доверительной вероятности Р=0,95

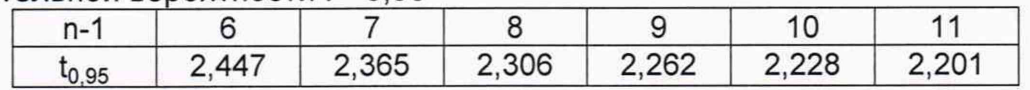

6.5.5 Определение относительной погрешности ТПР

 $(33)$ 

6.5.5.1 СКО среднего значения результатов измерений ТПР в рабочем диапазоне измерений объемного расхода S<sub>0</sub> принимают равным значению СКО среднего значения результатов измерений S<sub>0i</sub> в точке рабочего диапазона измерений объемного расхода с максимальным значением границы случайной погрешности  $\varepsilon_i$ .

6.5.5.2 Относительную погрешность ТПР в рабочем диапазоне измерений объемного расхода б. %, определяют по формулам

$$
\delta = \begin{cases} \varepsilon & \text{even } \frac{\theta_{\Sigma}}{S_0} < 0, 8, \\ t_{\Sigma} \cdot S_{\Sigma} & \text{even } 0, 8 \le \frac{\theta_{\Sigma}}{S_0} < 8, \end{cases} \tag{34}
$$

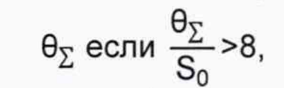

$$
t_{\Sigma} = \frac{\varepsilon + \theta_{\Sigma}}{S_0 + S_{\theta}},\tag{35}
$$

$$
S_{\Sigma} = \sqrt{S_0^2 + S_0^2}
$$
 (36)

$$
S_{\theta} = \sqrt{\frac{\theta_{\text{II}y}^2 + \theta_t^2 + \delta_{\text{MBK}}^2}{3}}
$$
 (37)

ε - граница случайной погрешности TПР в рабочем диапазоне где измерений объемного расхода, %;

- $\theta_{\Sigma}$  граница неисключенной систематической погрешности ТПР в рабочем диапазоне измерений объемного расхода, %;
- зависящий - коэффициент, OT соотношения случайной И  $t_{\Sigma}$ неисключенной систематической погрешностей;
- $S_{\Sigma}$ - суммарное СКО результатов измерений в рабочем диапазоне измерений объемного расхода, %;
- S<sub>A</sub> СКО суммы неисключенных систематических погрешностей в рабочем диапазоне измерений объемного расхода, %;
- S<sub>0</sub> СКО среднего значения результатов измерений в рабочем диапазоне измерений объемного расхода, %.

6.5.5.3 Относительная погрешность ТПР должна удовлетворять условию

$$
5{\leq}0{,}40~\%.
$$

Если данное условие не выполняются, то рекомендуется:

- увеличить количество точек в рабочем диапазоне измерений объемного расхода;

- увеличить количество измерений в точках рабочего диапазона измерений объемного расхода;

При повторном невыполнении данных условий поверку прекращают.

6.5.6 Значение относительной погрешности измерений массы брутто нефти не должно превышать  $\pm 0.5$  %.

#### 7 Оформление результатов поверки

7.1 Результаты поверки оформляют протоколом по форме, приведенной в приложении А.

7.2 При положительных результатах поверки оформляют свидетельство о поверке СИКН в соответствии с требованиями документа «Порядок проведения поверки средств измерений, требования к знаку поверки и содержанию свидетельства о поверке», утвержденного приказом Минпромторга России

 $(38)$ 

**№ 1815 от 02.07.2015 г. с изменениями, утвержденными приказом Минпромторга России № 5329 от 28.12.2018 г.**

**Знак поверки наносится на свидетельство о поверке СИКН и на две пломбы (на каждый ТПР), установленные, на контровочных проволоках, пропущенных через отверстия шпилек, расположенных на одном фланце диаметрально противоположно.**

**7.3 При отрицательных результатах поверки СИКН к эксплуатации не допускают, свидетельство о поверке аннулируют и выдают извещение о непригодности к применению в соответствии с документом «Порядок проведения поверки средств измерений, требования к знаку поверки и содержанию свидетельства о поверке», утвержденным приказом Минпромторга России № 1815 от 02.07.2015 г. с изменениями, утвержденными приказом Минпромторга России № 5329 от 28.12.2018 г.**

#### Приложение А (рекомендуемое) Форма протокола поверки СИКН

#### Протокол №

## поверки системы измерений количества и показателей качества нефти № 6-39 ЦППН НГДУ «Нижнесортымскнефть» ПАО «Сургутнефтегаз»

#### номер в Федеральном информационном фонде по обеспечению единства измерений

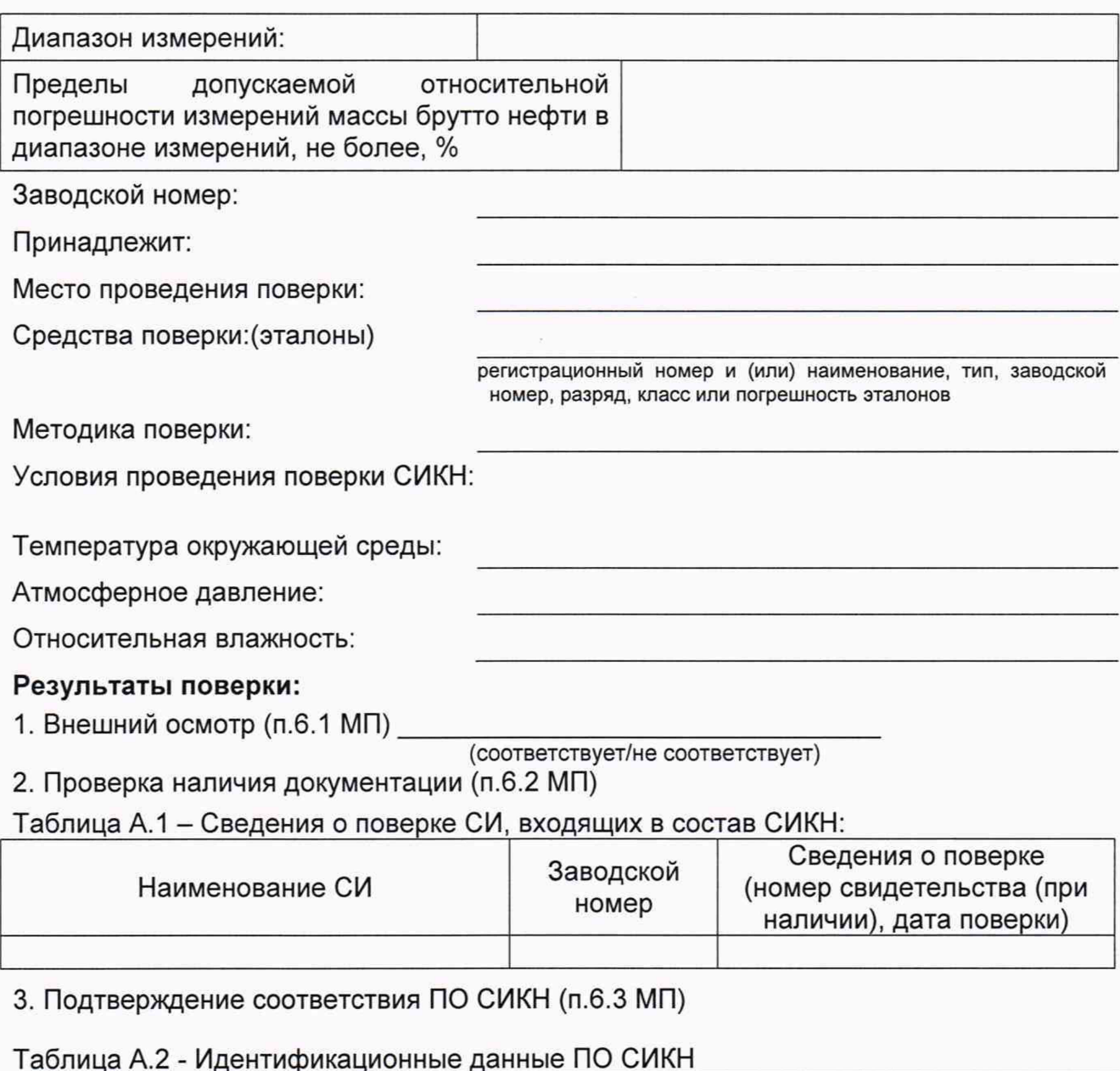

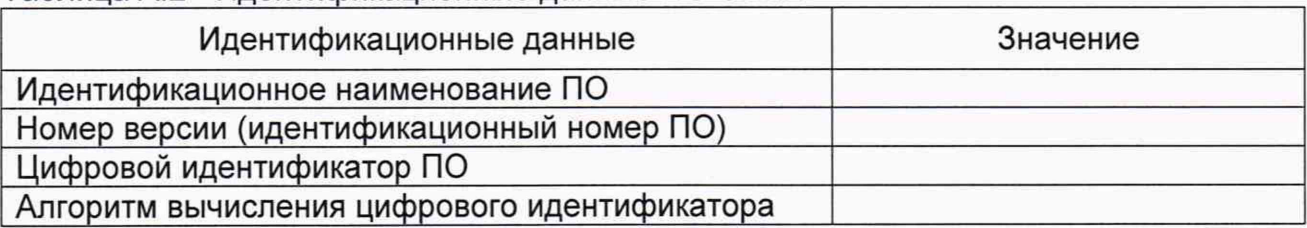

4. Опробование (п. 6.4 МП)

5. Определение относительной погрешности СИКН при измерении массы брутто нефти (п. 6.5 МП)

Таблица А.3 - Исходные данные для определения относительной погрешности измерений объема нефти ТПР измерительной линии №

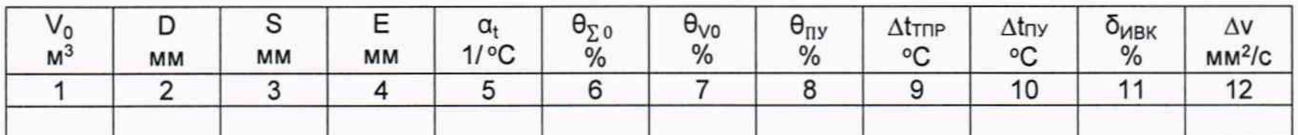

Примечание – Приприменении рабочего эталона 2-го разряда (установка поверочная с расходомером) столбцы 1-7 таблицы А.3 не заполняют.

Таблица А.4.1 - Результаты определения коэффициентов преобразования и частоты выходного сигнала ТПР измерительной линии №

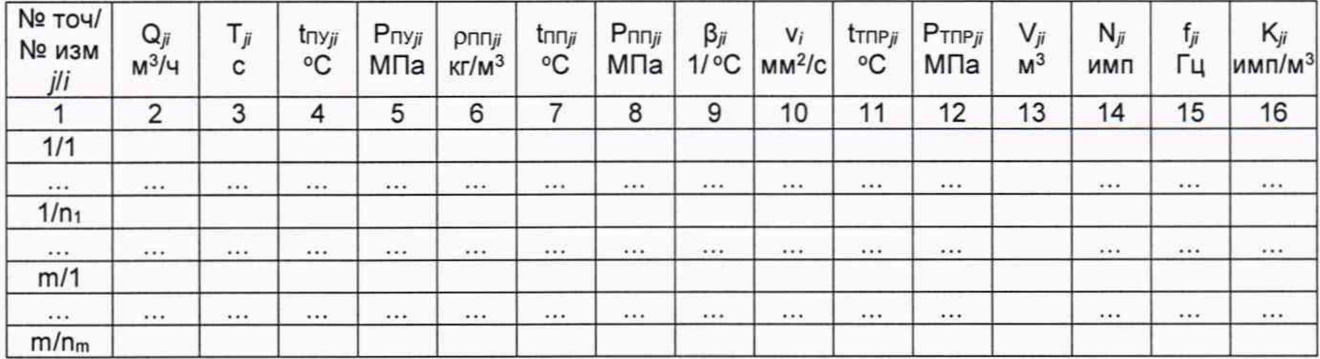

Таблица А.5.1 - Результаты определения относительной погрешности ТПР измерительной линии №

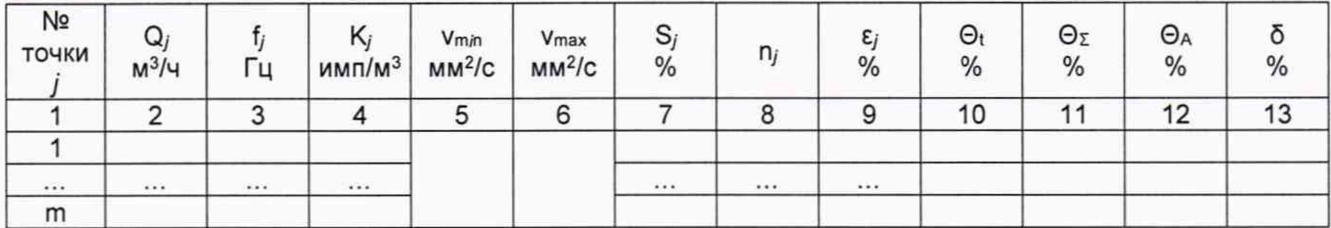

Таблица А.6 - Исходные данные для вычисления относительной погрешности измерений массы брутто нефти СИКН

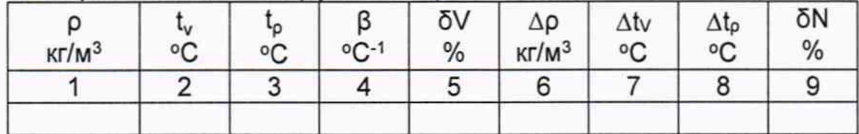

Значение относительной погрешности СИКН при измерении массы брутто нефти не превышает %.

Заключение: система измерений количества и показателей качества нефти № 6-39 ЦППН НГДУ «Нижнесортымскнефть» **NAO** «Сургутнефтегаз» признана к дальнейшей эксплуатации

пригодной/не пригодной

Должность лица проводившего поверку:

(подпись)

(инициалы, фамилия)

20 r. Дата поверки:  $\ll$  $\rightarrow$ 

#### Приложение Б

#### (рекомендуемое)

#### Методика анализа результатов измерений на наличие промахов

Проверка результатов измерений на один промах по критерию Граббса при проведении поверки

СКО результатов измерений в ј-ой точке рабочего диапазона измерений массового расхода S<sub>к</sub>, %, определяют по формуле

$$
S_{kj} = \sqrt{\frac{\sum_{i=1}^{n_j} (K_{ji} - K_j)^2}{n_j - 1}},
$$
\n(B.1)

 $K<sub>i</sub>$  - значение коэффициента преобразования в *j*-ой точке рабочего где диапазона измерений объемного расхода, имп/м<sup>3</sup>;

- $K_{\mu}$  значение коэффициента преобразования для i-го измерения в j-ой точке рабочего диапазона измерений объемного расхода, имп/м<sup>3</sup>;
- $n_i$  количество измерений в ј-ой точке рабочего диапазона измерений объемного расхода.

Примечание – При  $S_j$  <0,001 принимают  $S_j$  = 0,001.

Наиболее выделяющееся соотношение U:

$$
U = \max\left(\left|\frac{K_{ji} - K_j}{S_{kj}}\right|\right),\tag{5.2}
$$

Если значение U больше или равно значению h, взятому из таблицы В.1, то результат измерения должен быть исключен как промах.

Таблица Б.1 - Критические значения для критерия Граббса

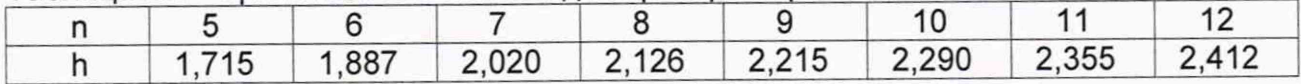